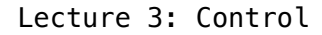

Marvin Zhang 06/22/2016

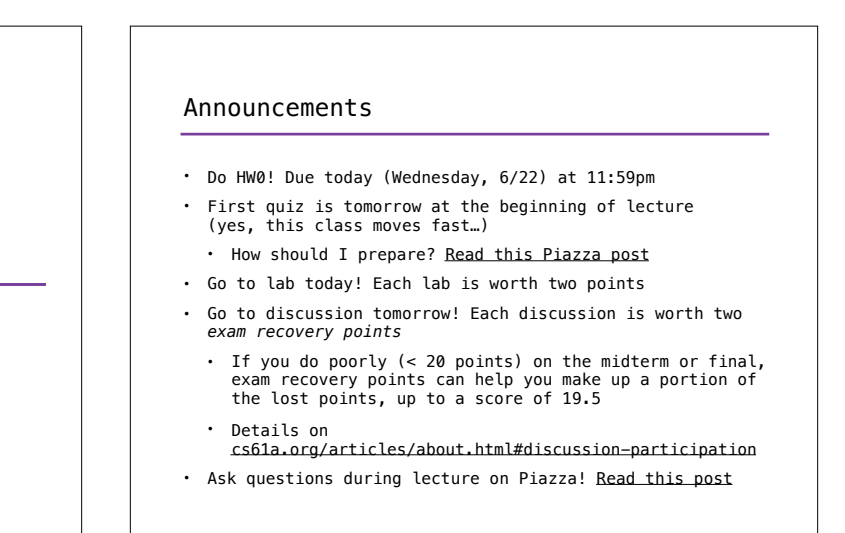

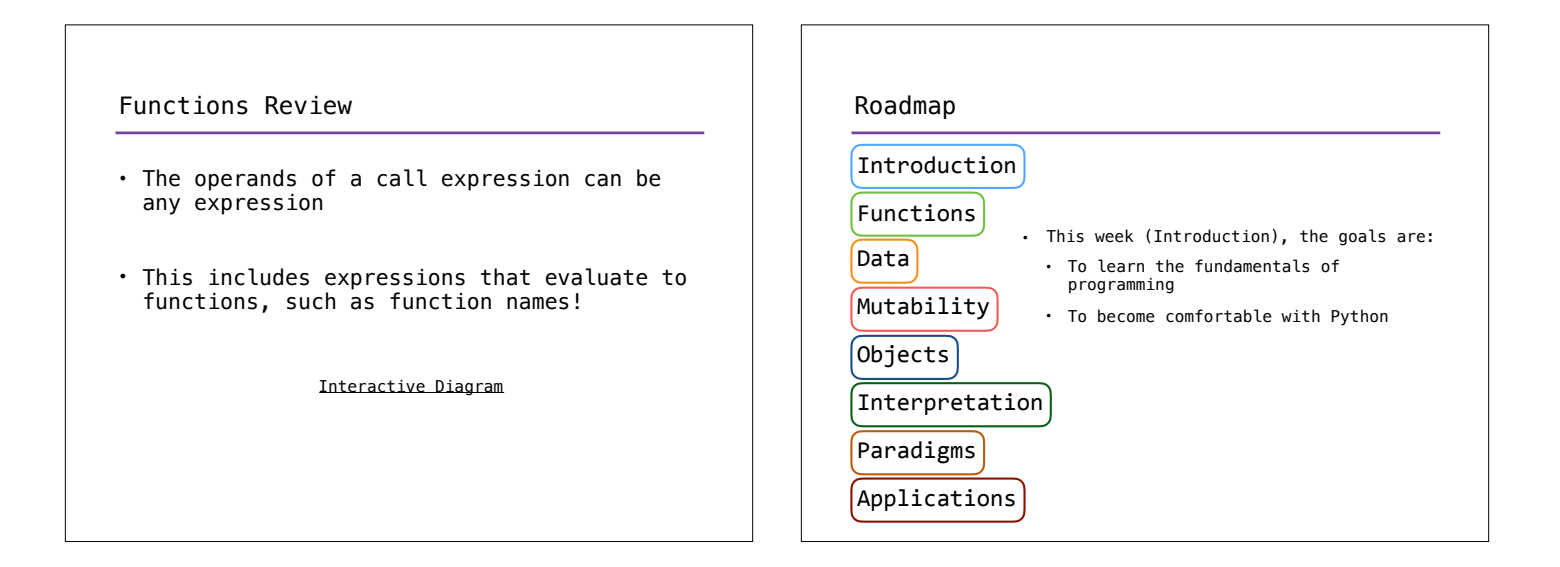

## Control

- So far, our programs have included:
	- Expressions (call expressions in particular)
	- Assignment and def statements
- But this is not enough to (easily) write most useful programs
- For example, how would you write a function that:
	- Returns the absolute value of a number?
	- Returns the factorial of a number?
- These functions are easy to write if we introduce *control* • Special expressions and statements can *control* how the program is executed by the interpreter

## Conditionals

**if** statements and Boolean operators

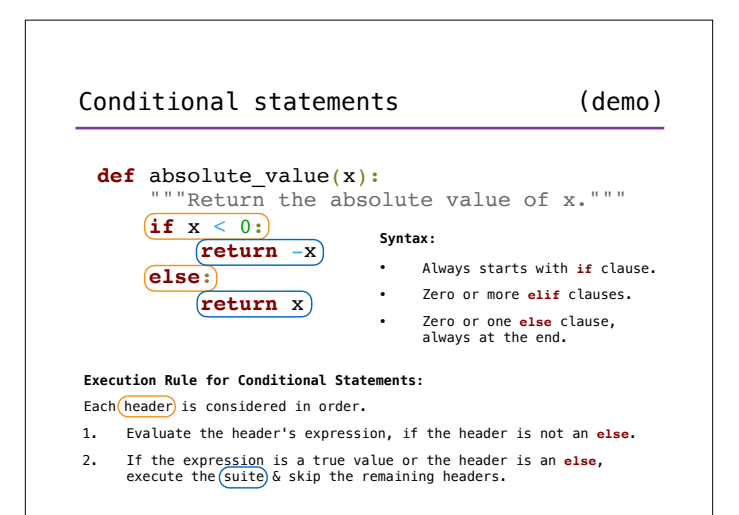

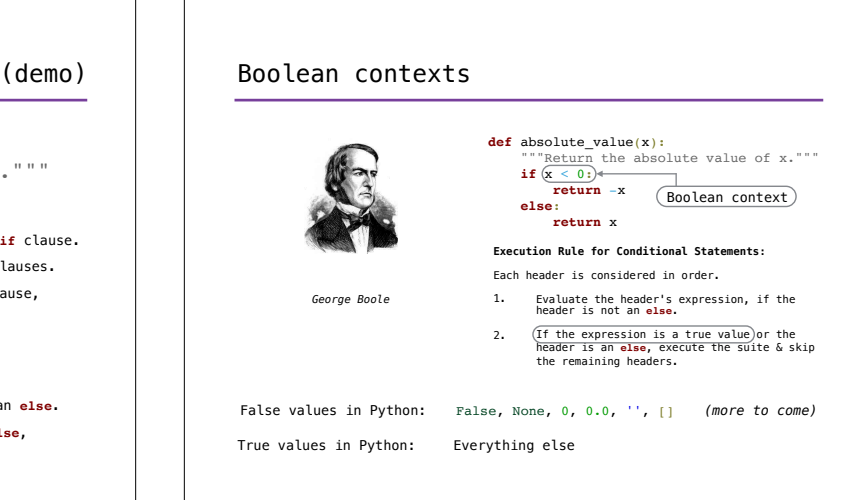

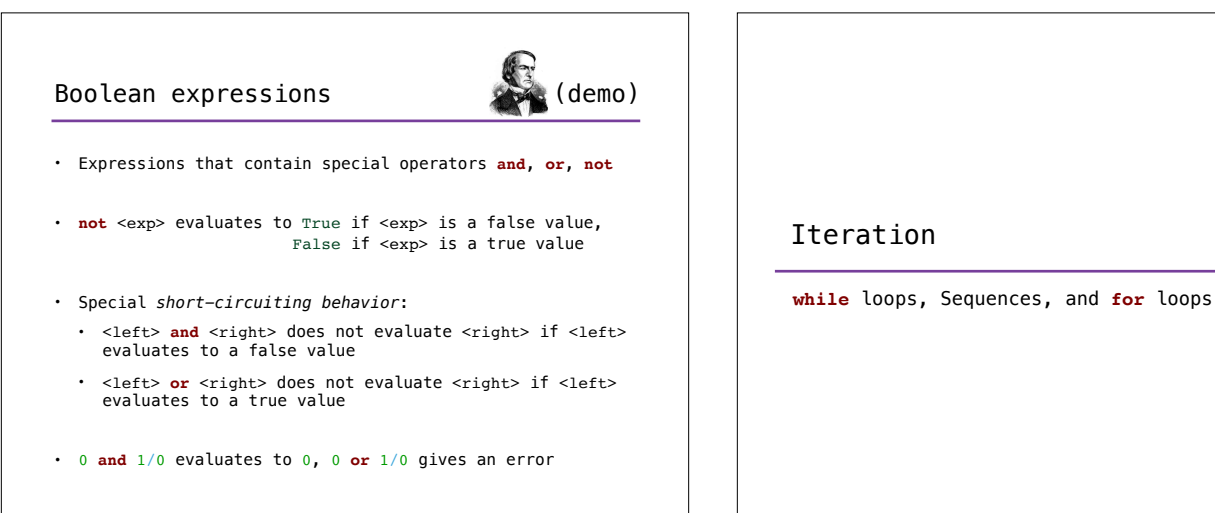

![](_page_1_Figure_3.jpeg)

**while** loops (demo) **def** factorial(n): """Return the factorial of n."""  $i, total = 1, 1$ **while**  $(i < n:$  $\hat{i}$  += 1 total  $*= i$  **return** total **Execution Rule for while Statements:**  1. Evaluate the header's expression. 2. If it is a true value, execute the  $(suite)$  then return to step 1.

## Summary • *Control* allows the interpreter to selectively or repeatedly execute parts of our program (demo)

- *• Conditionals* allows for different behavior based on the input to and state of the program
- *•* Using this, we wrote an absolute value function
- *• Iteration* allows for parts of our program to be repeatedly executed a specific number of times
- *•* Using this, we wrote a factorial function
- *•* Putting it all together: let's look at one more example